## **ESQUEMA DEL DIPÒSIT D'UN ARTICLE**

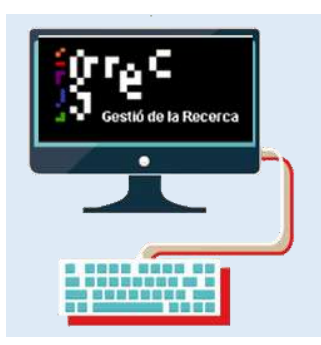

**Graveu e**n GREC les dades de l'article de revista

## **Verifiqueu** la versió que podeu pujar al repositori RODERIC en:

SHERPA/ROMEO **DULCINEA** 

**Sherpa-Romeo**  [http://www.sherpa.ac.uk/romeo/index.php?la=es&fIDnum=%7C&mode=](http://www.sherpa.ac.uk/romeo/index.php?la=es&fIDnum=%7C&mode=simple) [simple](http://www.sherpa.ac.uk/romeo/index.php?la=es&fIDnum=%7C&mode=simple) **Dulcinea** <http://www.accesoabierto.net/dulcinea/?idioma=es>

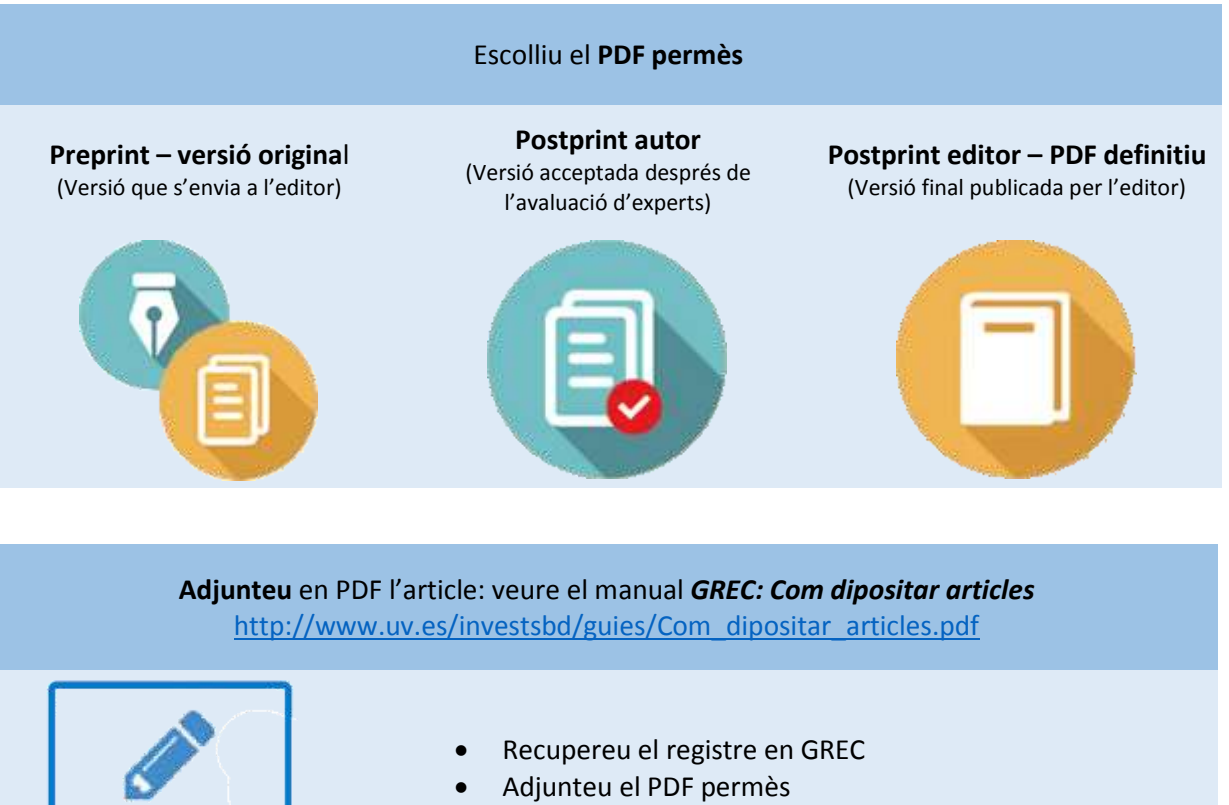

- Ompliu els camps que falten
- Tramiteu

**1** Adjuntar el document

**AFEGIR** 

Infografia CRUE, GREC, Sherpa/Romeo, Dulcinea

෬⊙⊚⊚ **Universitat de València**. Servei de Biblioteques i Documentació (SBD) [Reconeixement-NoComercial-CompartirIgual 4.0 Internacional \(CC BY-NC-SA 4.0\)](https://creativecommons.org/licenses/by-nc-sa/4.0/deed.ca)